### **des V-Modell im Studio Team Foundation Server – Erfahrungen aus** ration des V-Modell®<mark>X</mark><br>m Foundation Server –<br>dem Projekt CollabXT dem Projekt CollabXT

Marco Kuhrmann<br>Technische Universität München Marco Kuhrmann<br>Technische Universität München<br>für Informatik – Software & Systems Engineering Boltzmannstr. 3 84748 Garching b. München, Germany kuhrmann@in.tum.de

 Das V-Modell XT ist aufgrund seines formalen Metamodells als Basis eine umfassende Werkzeugunterstützung prädestiniert. Bereits im Standardmo-<br>Leine umfassende Werkzeugunterstützung prädestiniert. Bereits im Standardmo-Abstract: Das V-Modell XT ist aufgrund seines formalen Metamodells als Basis<br>für eine umfassende Werkzeugunterstützung prädestiniert. Bereits im Standardmo-<br>dell sind Werkzeuge enthalten, die die Anpassung des Prozesses au Abstr Abstract: Das V-Modell XT ist aufgrund seines formalen Metamodells als Basis<br>für eine umfassende Werkzeugunterstützung prädestiniert. Bereits im Standardmo-<br>dell sind Werkzeuge enthalten, die die Anpassung des Prozesses au für eine umfassende Werkzeugunterstützung prädestiniert. Bereits im Standardmoeine umfassende Werkzeugunterstützung prädestiniert. Bereits im Standardmosind Werkzeuge enthalten, die die Anpassung des Prozesses auf der Organisa-<br>s- und der Projektebene unterstützen. Eine weitergehende Unterstützung, Werkzeuge enthalten, die die Anpassung des Prozesses auf der Organisa-<br>d der Projektebene unterstützen. Eine weitergehende Unterstützung, die<br>inttelbare Überführung in eine Projektarbeitsumgebung gestattet, ist im<br>jedoch n tions- und der Projektebene unterstützen. Eine weitergehende Unterstützung, die yjektebene unterstützen. Eine weitergehende Unterstützung, die Überführung in eine Projektarbeitsumgebung gestattet, ist im nicht vorgesehen. Im Rahmen des Projekts CollabXT<sup>1</sup> wurden die Standardwerkzeuge erweitert. Nach eine unmittelbare U berführung in eine Projektarbeitsumgebung gestattet, ist im<br>icht vorgesehen. Im Rahmen des Projekts CollabXT<sup>1</sup><br>vurden die Standardwerkzeuge erweitert. Nach der projektspe-<br>des V-Modells ist nun auch eine aufbauende, werkz Stand ard jedoch nicht vorgesehen. Im Rahmen des Projekts CollabXT<sup>1</sup>.<br>Collabxt.de) wurden die Standardwerkzeuge erweitert. Nach der projektspenen Anpassung des V-Modells ist nun auch eine aufbauende, werkzeugspezi-<br>Anpassung mö (w zifischen Anpassung des V-Modells ist nun auch eine aufbauende, werkzeugspezi-<br>fische Anpassung möglich. Dieser Beitrag stellt die Ergebnisse eines Teilprojekts<br>vor und erläutert Vorgehensweisen, Optionen, Probleme und off

### **Einleitung** 1 Einleitu

**.** 

Studio

 XT [VMXT] hängt oftmals der Ruf des V-Modells <sup>97</sup> an, schwerfällig, **ng**<br>lell XT [VMXT] hängt oftmals der Ruf des V-Modells 97 an, schwerfällig,<br>oder realitätsfern zu sein. Oft sind solche Aussagen darauf zurückzuführen. die V-Modell XT [VMXT] hängt oftmals der Ruf des V-Modells 97 an, schwerfällig, kratisch oder realitätsfern zu sein. Oft sind solche Aussagen darauf zurückzuführen, die Anwender nur die *Dokumentsicht* auf das V-Modell hab Dem V-M odell XT [VMXT] hängt oftmals der Ruf des V-Modells 97 an, schwerfällig, ch oder realitätsfern zu sein. Oft sind solche Aussagen darauf zurückzuführen, nwender nur die *Dokumentsicht* auf das V-Modell haben. Dabei bietet e bürokratisch oder realitätsfern zu sein. Oft sind solche Aussagen darauf zurückzuführen, isch oder realitätsfern zu sein. Oft sind solche Aussagen darauf zurückzuführen,<br>Anwender nur die *Dokumentsicht* auf das V-Modell haben. Dabei bietet es um-<br>ne Möglichkeiten an, um in Werkzeuge integriert zu werden. Eine dass di e Anwender nur die *Dokumentsicht* auf das V-Modell haben. Dabei bietet es um-<br>che Möglichkeiten an, um in Werkzeuge integriert zu werden. Eine solche Integ-<br>st nicht nur wünschenswert, sondern für die Akzeptanz auch *erfo* fangreiche Möglichke eiten an, um in Werkzeuge integriert zu werden. Eine solche Integinschenswert, sondern für die Akzeptanz auch *erforderlich*. Gerade<br>ird seitens der Anwender die Verfügbarkeit von unterstützenden<br>Sie bieten Optionen an. vo ration ist nicht nur wünschenswert, sondern für die Akzeptanz auch erforderlich. Gerade ion ist nicht nur wünschenswert, sondern für die Akzeptanz auch *erforderlich*. Gerade<br>
r das V-Modell wird seitens der Anwender die Verfügbarkeit von unterstützenden<br>
erkzeugen begrüßt. Sie bieten Optionen an, vorgeschrie für das ' V-Modell wi<br>gen begrüßt.<br>tützen und d<br>zu entlasten. zu unterstützen und durch Automatisierung den Anwender von nicht-kreativen Alltags-<br>aufgaben zu entlasten.<br>Insbesondere im Umfeld von kleinen Proiekten stehen Entwicklung und die dazu benöaufgaben zu entlasten.

Insbesondere im Umfeld von kleinen Projekten stehen Entwicklung und die dazu benö-<br>tigten Werkzeuge im Zentrum. Wird ein vom Kunden dann Prozess verlangt, scheiden

Dieser Beitrag ist fokussiert auf das Teilprojekt CollabXT-TFS, in dem das V-Modell XT mit dem Visual Team Foundation Server kombiniert wurde. Dieses Teilprojekt Collab Server kom das V-Modell Server kombiniert wurde. Dieses Teilprojekt ist ein Kooperationsprojekt zwischen Team Foundation Server kombiniert wurde. Dieses Te Studio Team Foundation Server kombiniert wurde. Dieses Teilprojekt ist ein Kooperationsprojekt zwischen der Technischen Universität München, Microsoft Deutschland und der Zühlke Engineering GmbH gewesen.

Prozesse wie das V-Modell oftmals von vorn herein wegen der o.g. Vorurteile aus. Hier werden agile Methoden wie XP [Be03] oder Scrum [Sch07] bevorzugt. Durch seine Anpassungsoptionen bietet sich das V-Modell aber auch für KMUs (Kleine und Mittelständische Unternehmen) an. Eine Zusammenführung von schnellen und kompakten Entwicklungsprojekten, etablierten Werkzeugen und dem V-Modell XT ist die Herausforderung, mit der auch das V-Modell XT seine Eignung für kleine Projekte nachweisen kann.

#### 1.1 Das V-Modell XT und seine Werkzeuge

Werkzeuge sind wichtig für die Akzeptanz eines Vorgehensmodells. Insbesondere komplexe Prozesse, wie die organisations- oder projektspezifische Anpassung erfordern eine Werkzeugunterstützung. Das V-Modell bietet hierfür im Standard zwei Referenzwerkzeuge [KH+07], den V-Modell XT Editor und den V-Modell XT Projektassistenten, an. Die Werkzeuge unterstützen Prozessingenieure und Projektleiter. Ersteres bei der organisationsspezifischen Anpassung des V-Modells; letzteres bei der projektspezifischen Anpassung (Tailoring) sowie der initialen Planung und Erzeugung von Dokumentvorlagen. Die Einführung eines V-Modells wird hingegen nicht direkt unterstützt, ebenso wenig die Überführung eines projektspezifischen V-Modells in eine konkrete Projektumgebung. Hier müssen entweder integrierte Softwarepakete (z.B. in-Step von micro-TOOL, www.microtool.de) zu Einsatz kommen oder das projektspezifische Vorgehen *irgendwie* in die alltägliche Arbeit integriert werden.

#### 1.2 Integrations- und Automatisierungsoptionen

Dabei ist die Integration, bzw. die teilautomatische Überführung des V-Modells nach dem Tailoring technisch gut umsetzbar. Das V-Modell baut durch seine Referenzwerkzeuge bereits erste Stufen einer Werkzeugkette auf (Abbildung 1, (1) und (2)).

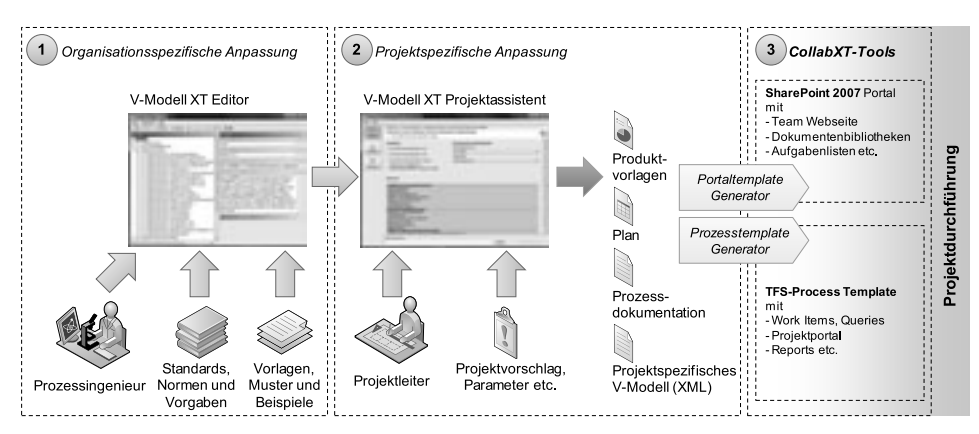

Abbildung 1 Werkzeugkette des V-Modell XT und Erweiterung durch CollabXT-Werkzeuge

Der Editor stellt ein V-Modell Derivat zur Verfügung, das der Projektassistent weiter anpassen und zur Planung verwenden kann. Weiterhin kann der Projektassistent ein ange-

 V-Modell exportieren, welches der Editor weiter bearbeiten kann. Das Datenausodell exportieren, welches der Editor weiter bearbeiten kann. Das Datenaus-<br>ist durch das *V-Modell XT Metamodell* definiert. Dieses kann auch heranexportieren, welches der Editor weiter bearbeiten kann. Das Datenausdurch das *V-Modell XT Metamodell* definiert. Dieses kann auch herantim ausgehend von einem projektspezifischen V-Modell eine weiterpasstes **\** -Modell exportieren, welches der Editor weiter bearbeiten kann. Das Datenausmat ist durch das *V-Modell XT Metamodell* definiert. Dieses kann auch heran-werden, um ausgehend von einem projektspezifischen V-Modell eine weit tauschformat gezogen werden, um ausgehend von einem projektspezifischen V-Modell eine weiter-<br>gehende, werkzeugspezifische Anpassung vorzunehmen, wie es in Abbildung 1, (3) zu sehen ist. Die verschiedenen Optionen hierzu werden in [KK+08] detailliert erläutert.

## sehen ist. Die verschiede:<br>**1.3 Aufbau und Beitrag**

2

**fbau und Beitrag<br>Beitrag stellt kurz die Ergebnisse des Projekts** *CollabXT* **vor. Er beschreibt in Ka-Aufbau und Beitrag**<br>er Beitrag stellt kurz die Ergebnisse des Projekts *CollabXT* vor. Er beschreibt in Ka-<br>2 das gewählte Zielwerkzeug *Team Foundation Server* (TFS) und die Optionen der kurz die Ergebnisse des Projekts *CollabXT* vor. Er beschreibt in Ka-<br>Zielwerkzeug *Team Foundation Server* (TFS) und die Optionen der<br>dieses Tools. Im Kapitel 2.3 gehen wir auf die Abbildung des V-Dieser E Beitrag stellt kurz die Ergebnisse des Projekts CollabXT vor. Er beschreibt in Ka-<br>as gewählte Zielwerkzeug Team Foundation Server (TFS) und die Optionen der<br>unterstützung dieses Tools. Im Kapitel 2.3 gehen wir auf die Abb pitel 2 das gewählte Zielwerkzeug *Team Foundation Server* (TFS) und die Optionen der essunterstützung dieses Tools. Im Kapitel 2.3 gehen wir auf die Abbildung des V-<br>ells auf TFS ein. In Kapitel 3 betrachten wir kurz die Projek Prozessunter Prozessunterstützung dieses Tool<br>Modells auf TFS ein. In Kapitel<br>fasst diese mit einer Bewertung u<br>sammen und gibt einen Ausblick.

### **12 Integration des V-Modell XT in Team Foundation Server<br>2 Integration des V-Modell XT in Team Foundation Server ntegration des V-Modell XT in Team Foundation Server**<br>Visual Studio *Team Foundation Server* (TFS) ist die Backend-Komponente für das  $2 \text{ Int}$

**Exercision des V-Modell XT in Team Foundation Server**<br>Studio Team Foundation Server (TFS) ist die Backend-Komponente für das<br>Studio Team System [GP05, Mic07]. Er stellt Umgebung verschiedene Serversual Studio *Team Foundation Server* (TFS) ist die Backend-Komponente für das<br>Studio Team System [GP05, Mic07]. Er stellt Umgebung verschiedene Server-<br>bereit: Work Item Tracking, Dokumenten- und Ouellcodeverwaltung sowie Der Vis ual Studio *Team Foundation Server* (TFS) ist die Backend-Komponente für das<br>Studio Team System [GP05, Mic07]. Er stellt Umgebung verschiedene Server-<br>bereit: Work Item Tracking, Dokumenten- und Quellcodeverwaltung sowie R Visual Stu dio Team System [GP05, Mic07]. Er stellt Umgebung verschiedene Server-<br>eit: Work Item Tracking, Dokumenten- und Quellcodeverwaltung sowie Re-<br>FS baut auf SQL- und SharePoint-Server auf und bietet für weitere Client-<br>eine . dienste bereit: Work Item Tracking, Dokumenten- und Quellcodeverwaltung sowie Renste bereit: Work Item Tracking, Dokumenten- und Quellcodeverwaltung sowie Re-<br>ting. TFS baut auf SQL- und SharePoint-Server auf und bietet für weitere Client-<br>rkzeuge eine .NET- und eine Web Service Schnittstelle an. Dies porting. TFS baut auf SQL- und SharePoint-Server auf und bietet für weitere Client-<br>uge eine .NET- und eine Web Service Schnittstelle an. Diese werden bspw. durch<br>In für MS Office und das Visual Studio genutzt. TFS kann somit direk werl kzeuge eine .NET- und eine Web Service Schnittstelle an. Diese werden bspw. durch<br>Plug Ins für MS Office und das Visual Studio genutzt. TFS kann somit direkt mit MS<br>ect, Word oder Excel gekoppelt werden. Durch die Bereitst die Plug Ins für MS Office und das Visual Studio genutzt. TFS kann somit direkt mit MS für MS Office und das Visual Studio genutzt. TFS kann somit direkt mit MS<br>Ard oder Excel gekoppelt werden. Durch die Bereitstellung einer projekteige-<br>Point-basierten Teamwebseite, die neben der Prozessdokumentation auch a Proj iect, Word oder Exce<br>, SharePoint-basierter.<br>umente (Anforderun<br>,ablaufende Projekte. teilt ablaufende Projekte. teilt ablaufende Projekte.<br>2.2 Process Templates, Work Items und weitere TFS-Prozesselemente

# Process Templates, Work Items und weitere TFS-Prozesselemente<br>sich Projekte hinsichtlich vieler Parameter teils deutlich unterscheiden, muss TFS für

Process Templates, Work Items und weitere TFS-Prozesselemente<br>sich Projekte hinsichtlich vieler Parameter teils deutlich unterscheiden, muss TFS für<br>Unterstützung verschiedener Prozessmodelle eine hohe Flexibilität bieten. Projekte hinsichtlich vieler Parameter teils deutlich unterscheiden, muss TFS für<br>erstützung verschiedener Prozessmodelle eine hohe Flexibilität bieten. TFS un-<br>beinahe beliebige Prozesse. Er definiert ein Format, in dem d Da sich Projekte hinsichtlich vieler Parameter teils deutlich unterscheid rojekte hinsichtlich vieler Parameter teils deutlich untersc<br>stützung verschiedener Prozessmodelle eine hohe Flexib<br>peinahe beliebige Prozesse. Er definiert ein Format, in q<br>und hinterlegt werden müssen – sog. *Process Tem* die Unterstützung verschiedener Prozessmodelle eine hohe Flexib en, muss TFS für<br>t bieten. TFS un-<br>die Prozesse be-<br>Process Templae Unterstützung verschiedener Prozessmodelle eine hohe Flexibilität bieten. TFS un-<br>rstützt beinahe beliebige Prozesse. Er definiert ein Format, in dem die Prozesse be-<br>hrieben und hinterlegt werden müssen – sog. *Process* terst ützt beinahe beliebige Prozesse. Er definiert ein Format, in dem die Prozesse be-<br>ieben und hinterlegt werden müssen – sog. *Process Templates*<sup>2</sup>. Ein Process Templa-<br>ithält alle für einen Prozess erforderlichen Beschreib schrieben und hinterlegt werden müssen – sog. *Process Templates*<sup>2</sup>. Ein Process Templa-<br>für einen Prozess erforderlichen Beschreibungen und Vorlagen ([KK+08]<br>t darauf ein). Zentral sind *Work Items* und die *Reports*. Erstere bilden<br>P te enthält alle für ei<mark>r</mark> en Prozess erforderlichen Beschreibungen und Vorlagen ([KK+08]<br>uf ein). Zentral sind *Work Items* und die *Reports*. Erstere bilden<br>sselemente eines Projekts ab. Dies können z.B. Anforderungen, Ri-<br>sein. Work Items enthalt geht detailliert darauf ein). Zentral sind Work Items und die Reports. Erstere bilden ein). Zentral sind *Work Items* und die *Reports*. Erstere bilden elemente eines Projekts ab. Dies können z.B. Anforderungen, Ri-<br>ein. Work Items enthalten neben Daten noch einen *Workflow*, mit<br>Prozesse beschreiben lassen überwachbare Prozesselemente eines Projekts ab. Dies können z.B. Anforderungen, Ribare Prozesselemente eines Projekts ab. Dies können z.B. Anforderungen, Ri-<br>r ähnliches sein. Work Items enthalten neben Daten noch einen *Workflow*, mit<br>verschiedene Prozesse beschreiben lassen. Work Items können unterein siken oder ähnliches s sein. Work Items enthalten neben Daten noch einen *Workflow*, mit<br>eine Prozesse beschreiben lassen. Work Items können untereinander<br>bspw. Abhängigkeiten oder Beziehungen zu modellieren. Reports<br>Sichten auf ein Proiekt zu dem sio ch verschiedene Prozesse beschreiben lassen. Work Items können untereinar<br>oft sein, um bspw. Abhängigkeiten oder Beziehungen zu modellieren. Rep<br>verschiedene Sichten auf ein Projekt zur Verfügung und können über den Da<br>des

Auf den Webseiten von Microsoft finden sich bereits verschiedene Templates, z.B. für XP oder Scrum.

## **2.3 Abbildung des V-Modells**

Abbildung des V-Modells<br>TFS verschiedene Prozesse unterstützt, stellt auch das V-Modell XT eine Option dar. bildung des V-Modells<br>S verschiedene Prozesse unterstützt, stellt auch das V-Modell XT eine Option dar.<br>unterscheidet sich das V-Modell in vielen Bereichen von den anderen, bislang rschiedene Prozesse unterstützt, stellt auch das V-Modell XT eine Option dar.<br>erscheidet sich das V-Modell in vielen Bereichen von den anderen, bislang<br>unterstützten Prozessen. Das V-Modell ist *ergebnisorientiert*, wohing Da TFS vers chiedene Prozesse unterstützt, stellt auch das V-Modell XT eine Option dar.<br>scheidet sich das V-Modell in vielen Bereichen von den anderen, bislang<br>unterstützten Prozessen. Das V-Modell ist *ergebnisorientiert*, wohingegen Jedc och unterscheidet sich das V-Modell in vielen Bereichen von den anderen, bislang<br>h TFS unterstützten Prozessen. Das V-Modell ist *ergebnisorientiert*, wohingegen<br>konkrete Entwicklungsprojekt im Visual Studio aufgabenorient durch TFS unterstützten Prozessen. Das V-Modell ist ergebnisorientiert, wohingegen interstützten Prozessen. Das V-Modell ist *ergebnisorientiert*, wohingegen<br>te Entwicklungsprojekt im Visual Studio aufgabenorientiert ist. TFS fokus-<br>Work Items, die verschiedene Projektaufgaben repräsentieren. Work Items<br> das konkrete Entwicklungsprojekt im Visual Studio aufgabenorientiert ist. TFS fokusrete Entwicklungsprojekt im Visual Studio aufgabenorientiert ist. TFS fokus-<br>er Work Items, die verschiedene Projektaufgaben repräsentieren. Work Items<br>if integrierte Workflows, ein Konzept, das das V-Modell nicht modellie siert da her Work Items, die verschiedene Projektaufgaben repräsentieren. Work Items<br>auf integrierte Workflows, ein Konzept, das das V-Modell nicht modelliert.<br>8] stellt detailliert die Identifikation und Modellierung von TFS Proze setze [KK+08] stellt detailliert die Identifikation und Modellierung von TFS Prozesselementen auf der Basis des V-Modells vor. Wesentlich dabei ist die Bereitstellung spezieller Work **EXA-VOJ** stent detaillert die Identifikation und Modauf der Basis des V-Modells vor. Wesentlich dabei i<br>Item Typen, die wichtige Elemente des V-Modells in<br>• Produkte, Aktivitäten und Entscheidungspunkte The Typen, die wichten<br>• Produkte, Aktiv<br>• Arbeitsaufträge

- Produkte, Aktivitäten und Entscheidungspunkte<br>Arbeitsaufträge
- $\bullet$
- Risiken und Maßnahmen
- Produkte, Aktivitaten und Entscheid<br>• Arbeitsaufträge<br>• Risiken und Maßnahmen<br>• Problem- und Änderungsmeldungen

Risiken und Maßnahmen<br>Risiken und Maßnahmen<br>Work Item Typen für Produkte, Aktivitäten und Entscheidungspunkte bilden die lem- und Änderungsmeldungen<br>lem- und Änderungsmeldungen<br>k Item Typen für Produkte, Aktivitäten und Entscheidungspunkte bilden die<br>Metamodellelemente des V-Modells im TFS so ab, dass Produktstatus, sowie von Aktivitäten und Entscheidungspunkte bilden die<br>won Aktivitäten und Entscheidungspunkte bilden die<br>won Aktivitäten messbar und überwachbar sind. Auf der Basis von Ent-Die Work Item Typen für Produkte , Aktivitäten und Entscheidungspunkte bilden die<br>7-Modells im TFS so ab, dass Produktstatus, sowie<br>19 sbar und überwachbar sind. Auf der Basis von Ent-<br>19 und Aktivitäten verknüpft und gruppiert werden. zentralen Metamodel lelemente des V-Modells im TFS so ab, dass Produktstatus, sowie<br>Aktivitäten messbar und überwachbar sind. Auf der Basis von Ent-<br>önnen Produkte und Aktivitäten verknüpft und gruppiert werden.<br>dienen gleichzeitig zur Planun Erfüllungsgrade von Ak lensteinplan bilden. Die anderen Work Item Typen bilden Prozesse aus dem V-Modell scheidungspunkten können Produkte und Aktivitäten verknüpft und gruppiert werden. heidungspunkten können Produkte und Aktivitäten verknüpft und gruppiert werden.<br>Itscheidungspunkte dienen gleichzeitig zur Planung, da sie die Vorlage für einen Mei-<br>Insteinplan bilden. Die anderen Work Item Typen bilden P Entscheidungspunkte dienen gleichzeitig zur Planung, da sie die Vorlage für einen Meigspunkte dienen gleichzeitig zur Planung, da sie die Vorlage für einen<br>bilden. Die anderen Work Item Typen bilden Prozesse aus dem V-M<br>zen einige Vorgaben zu Managementprozessen wie z.B. Aufgaben-, R<br>sowie Problem- und Änd

### **3 CollabXT-TFS: Erweiterung der V-Modell XT-Werkzeugkette 3 CollabXT-TFS: Erweiterung der V-Modell XT-Werkzeugkette**<br>CollabXT-TFS erweitert die Werkzeugkette der V-Modell Referenzwerkzeuge, wie in 3 Collab

11-11-12: Erweiterung der V-Modell XI-Werkzeugkette<br>11 gezeigt. Zur Anwendung kommt eine Kombination aus Template- und rweitert die Werkzeugkette der V-Modell Referenzwerkzeuge, wie in<br>teigt. Zur Anwendung kommt eine Kombination aus Template- und<br>TFS beschreibt seine Prozesse in *Process Templates*, die die wesentli-Colla abXT-TFS erweitert die Werkzeugkette der V-Modell Referenzwerkzeuge, wie in ildung 1 gezeigt. Zur Anwendung kommt eine Kombination aus Template- und eratorsystem. TFS beschreibt seine Prozesse in *Process Templates*, die d Abbildung 1 geze eigt. Zur Anwendung kommt eine Kombination aus Template- und<br>TFS beschreibt seine Prozesse in *Process Templates*, die die wesentli-<br>1 XML beschreiben. Das V-Modell liegt vollständig in XML vor. Col-<br>1 daher ein TFS *Meta-*Generator V-Modell XT relevanten Strukturen vorgefertigt werden. Dieses V-Modell TFS Metachen Strukturen in XML beschreiben. Das V-Modell liegt vollständig in XML vor. Colkturen in XML beschreiben. Das V-Modell liegt vollständig in XML vor. Col-<br>FS fertigt daher ein TFS *Meta-Template* vor (Abbildung 2), in dem alle für das<br>I XT relevanten Strukturen vorgefertigt werden. Dieses V-Modell TFS labXT-TFS fertigt daher ein TFS *Meta-Template* vor (Abbildung 2), in dem alle für das TFS *Meta-Template* vor (Abbildung 2), in d<br>rukturen vorgefertigt werden. Dieses V-Mod<br>ezifisch angepasstes V-Modell XT sind Ein<br>Generator füllt das Meta-Template wie folgt: Template und ein projektspezifisch angepasstes V-Modell XT sind Eingaben für den<br>CollabXT-Generator. Dieser Generator füllt das Meta-Template wie folgt:<br>• Aus Produkten, Aktivitäten und Entscheidungspunkten werden auf Basi

- *abXT-Generator*. Dieser Generator füllt<br>Aus Produkten, Aktivitäten und Entsch<br>len Planung *Default Work Items* erstellt. Aus Produkten, Aktivitäten und Entscheidungspunkten werden auf Basis der initialen Planung *Default Work Items* erstellt.<br>
• Auf Basis der gewählten Projektdurchführungsstrategie(n) und der initialen Planung Aus Pro
- Aus Produkten, Aktivitäten und Entscheidungspur<br>len Planung *Default Work Items* erstellt.<br>Auf Basis der gewählten Projektdurchführungsstra<br>wir eine Projektstruktur (Areas. Iterations) erzeugt. In Planung *Default Work Items* erstellt.<br>
• Auf Basis der gewählten Projektdurchführungsstrategie(n) und der initialen Planung<br>
• Die im Tailoring ermittelten Rollen stehen nach der Instanziierung des Templates
- wir eine Projektstruktur (Areas, Iterations) erzeugt.<br>Die im Tailoring ermittelten Rollen stehen nach das Systemrollen zur Verfügung. Volter durch den Projektstruktur (Areas, Iterations) erzeugt.<br>
Die im Tailoring ermittelten Rollen stehen nach der Instanziierung des Templates<br>
als Systemrollen zur Verfügung.<br>
Die durch den Projektassistenten generierten
- m Tailoring ermittelten Rollen st<br>ystemrollen zur Verfügung.<br>lurch den Projektassistenten gener<br>Dokumentenbibliothek integriert. It als Systemrollen zur Verfügung.<br>
Die durch den Projektassistenten generierten Produktvorlagen werden in der Sha<br>
Point Dokumentenbibliothek integriert.<br>
Die generierte HTML-Dokumentation wird in das SharePoint Template
- 

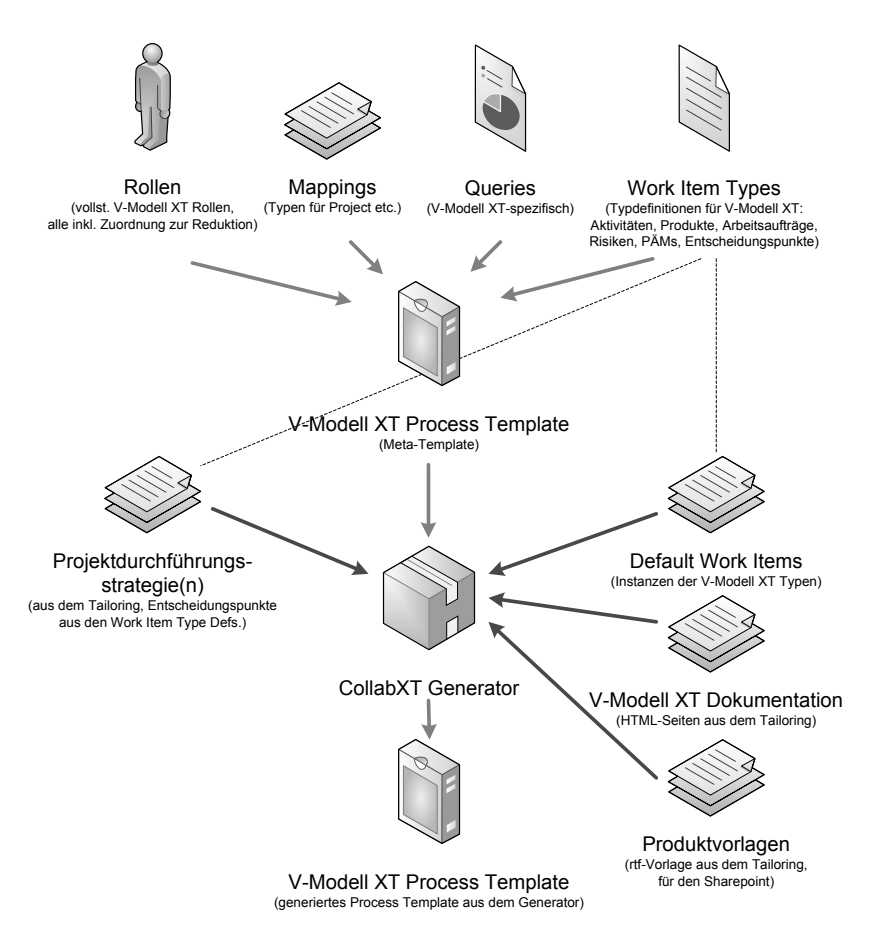

Abbildung 2 Ein- und Ausgaben für CollabXT-TFS (aufgeschlüsselt nach Typen)

### Abbildung 2 Ein- und Ausgal<br> **4 Bewertung und Ausblick** 4 Bew

**Sewertung und Ausblick**<br>Erfahrung zeigt, dass die weitergehende Anpassung und Anwenderunterstützung ein Vertung und Ausblick<br>Vahrung zeigt, dass die weitergehende Anpassung und Anwenderunterstützung ein<br>V-Modell XT essenziellen Akzeptanzkriterium darstellt. CollabXT-TFS stellt g zeigt, dass die weitergehende Anpassung und Anwenderunterstützung ein<br>Sodell XT essenziellen Akzeptanzkriterium darstellt. CollabXT-TFS stellt<br>einfachen Automatisierungspfad zur Verfügung. Das V-Modell XT wird Die E rfahrung zeigt, dass die weitergehende .<br>18 V-Modell XT essenziellen Akzepta<br>1 einen einfachen Automatisierungspfa<br>1 in die Software Entwicklung überführt. hierfür einen einfachen Automatisierungspfad zur Verfügung. Das V-Modell XT wird<br>direkt in die Software Entwicklung überführt.<br>Das finden einer Abbildungsvorschrift gestaltete sich als große Herausforderung, da TFS direkt in die Software Entwicklung überführt.

kt in die Software Entwicklung überführt.<br>1. finden einer Abbildungsvorschrift gestaltete sich als große Herausforderung, da TFS<br>1. V-Modell XT zwei verschiedene Sichten auf ein Software Projekt haben. Hier musss finden einer Abbildungsvorschrift gestaltete sich als große Herausforderung, da TFS<br>1 V-Modell XT zwei verschiedene Sichten auf ein Software Projekt haben. Hier muss-<br>bei der Abbildung verschiedene Daten (z.B. Aktivität) Das finden ein ten bei der Abbildung verschiedene Daten (z.B. Aktivität) und Prozesse (z.B. Risikomaund V-Modell XT zwei verschiedene Sichten auf ein Software Projekt haben. Hier mussnagement) neu entworfen werden, da sie das V-Modell schlichtweg nicht explizit anbietet. Auf der anderen Seite mussten V-Modell Entitäten unter der Prämisse remodelliert

 dass TFS keine hierarchischen Work Items unterstützt. Strukturen wie *Produkt*sowie *Aktivität-Teilaktivität*<br>sowie *Aktivität-Teilaktivität* sind daher nicht 1:1 abbildbar. Weiterhin differieren rden, dass TFS keine hierarchischen Work Items unterstützt. Strukturen wie *Produkterna* sowie Aktivität-Teilaktivität sind daher nicht 1:1 abbildbar. Weiterhin differieren<br>Anforderungen an Rollen: das V-Modell beschreibt werden, dass TFS keine hierarchischen Work Items unterstützt. Strukturen wie *Produkt-Aktivität-Teilaktivität* sind daher nicht 1:1 abbildbar. Weiterhin differieren ungen an Rollen: das V-Modell beschreibt durch Rollen Zuständigkeiten, Thema sowie Aktivität-Teilaktivität sind daher nicht 1:1 abbildbar. Weiterhin differieren it-Teilaktivität sind daher nicht 1:1 abbildbar. Weiterhin differieren<br>in Rollen: das V-Modell beschreibt durch Rollen Zuständigkeiten,<br>das Sicherheits- und Berechtigungssystem heranzieht. Aufgrund der<br>über Areas und Itera  $\text{die } f$ während TFS sie für das Sicherheits- und Berechtigungssystem heranzieht. Aufgrund der Sicherheitseinstufung über Areas und Iterationen ist eine vollautomatische Abbildung tufung über Areas und Iterationen ist eine vollautomatische Abbildung<br>stellt einen ersten produktiv einsetzbaren Generator zur Verfügung. Dienicht möglich.

lich.<br>-TFS stellt einen ersten produktiv einsetzbaren Generator zur Verfügung. Die-<br>auf der Basis eines projektspezifisch angepassten V-Modells ein valides TembXT-TFS stellt einen ersten produktiv einsetzbaren Generator zur Verfügung. Diestellt auf der Basis eines projektspezifisch angepassten V-Modells ein valides Temdas alle relevanten Größen des V-Modells und enthält. Es enth CollabXT-T FS stellt einen ersten produktiv einsetzbaren Generator zur Verfügung. Die-<br>uf der Basis eines projektspezifisch angepassten V-Modells ein valides Tem-<br>le relevanten Größen des V-Modells und enthält. Es enthält alle releva ser erstellt auf der Basis eines projektspezifisch angepassten V-Modells ein valides Tem-<br>te, das alle relevanten Größen des V-Modells und enthält. Es enthält alle relevanten<br>kumente, Queries und Reports, die ein teilautomatis plate, das alle relevanten Größen des V-Modells und enthält. Es enthält alle relevanten , das alle relevanten Größen des V-Modells und enthält. Es enthält alle relevanten<br>imente, Queries und Reports, die ein teilautomatisiertes Berichtswesen (z.B. Statis-<br>er Arbeitsaufträge, Teststatistik etc.) unterstützen. Dokumente, Queries und Reports, die ein teilautomatisiertes Berichtswesen (z.B. Statisumente, Queries und Reports, die ein teilautomatisiertes Berichtswesen (z.B. Statis-<br>ler Arbeitsaufträge, Teststatistik etc.) unterstützen. Durch die aus der initialen Pla-<br>generierten Default Work Items ist darüber hinaus tik der Arbeitsauft träge, Teststatistik etc.) unterstützen. Durch die aus der initialen Pla-<br>Default Work Items ist darüber hinaus auch ein sofortiger Projektstart<br>Idich. Die Lücke zwischen dem Prozess und dem Projekt ist durch die<br>geschloss nung generierten Default Work Items ist darüber hinaus auch ein sofortiger Projektstart<br>Planung möglich. Die Lücke zwischen dem Prozess und dem Projekt ist durch die<br>atorsoftware geschlossen worden. Dennoch gibt es offene Punkt inkl. Planung möglich. Die Lücke zwischen dem Prozess und dem Projekt ist durch die Planung möglich. Die Lücke zwischen dem Prozess und dem Projekt ist durch die eratorsoftware geschlossen worden. Dennoch gibt es offene Punkte, die noch opti-<br>t, bzw. nach einer Pilotierung noch einmal überarbeitet werden Generatorsoftware geschlossen worden. Dennoch gibt es offene Punkte, die noch optirsoftware geschlossen worden. Dennoch gibt es offene Punkte, die noch opti-<br>w. nach einer Pilotierung noch einmal überarbeitet werden müssen. Ein beson-<br>scher Punkt ist die Kombination der Prozesslebenszyklen. Nachdem ein miert, bzw. na ich einer Pilotierung noch einmal überarbeitet werden müssen. Ein beson-<br>Punkt ist die Kombination der Prozesslebenszyklen. Nachdem ein Process<br>ellt wurde, bleibt dieses noch bearbeitbar – in Teilen sogar im laufenden<br>auf ders kritischer Punkt ist die Kombination der Prozesslebenszyklen. Nachdem ein Process Projektbetrieb auf einem TFS. Eine Nachbearbeitung kann aber im schlimmsten Fall zu Ten einem inkonsistenten Vorgehen und somit zum Verlust der V-Modell-Konformität füh-<br>ren.<br>Die Integration entlastet Anwender an vielen Stellen, dennoch *muss* eine entsprechende ren

Die Integration entlastet Anwender an vielen Stellen, dennoch muss eine entsprechende Prozesskompetenz vorhanden sein. TFS kann ein Projekt, ebenso wie das V-Modell, allenfalls unterstützen.

#### $\overline{B}$  $\Gamma$

- Beck, K.: *Extreme Programming*, Addison-Wesley, 2003.  $[Be03]$
- Figuar **Guart Constructions**<br>Guckenheimer, S., Perez, J. J.: *Software Engineering with Visual Studio Team System*,<br>Guckenheimer, S., Perez, J. J.: *Software Engineering with Visual Studio Team System*, 2005. Beck, K.: *Extreme Programming*, Addison-Wesley, 2003.<br>Guckenheimer, S., Perez, J. J.: *Software Engineering with Visual Studio Team System*, Addison Wesley, 2005.<br>Kuhrmann, M., Hammerschall, U., Ternité, T., Sihling, M.:, *DasGuckenheimer, S., Perez, J. J.: Software Engineering with Visual St*<br>Addison Wesley, 2005.<br>Kuhrmann, M., Hammerschall, U., Ternité, T., Sihling, M.:, *Indivi<br><i>Das V-Modell XT an Unternehmen anpassen (Teil 1)*. iX-04/07. 2
- Addison Wesley, 2005.<br>Kuhrmann, M., Hammerschall, U., Ternité, T., Sihling, M.:, *Individueller Standard Das V-Modell XT an Unternehmen anpassen (Teil 1)*, iX-04/07, 2007.<br>Kuhrmann, M., Kalus, G.: *Werkzeugspezifisches T* Das V-Modell XT an Unternehmen anpassen (Teil 1), iX-04/07, 2007.
- schall, U., Ternité, T., Sihling, M.:, *Individueller Standard -*<br>*•rnehmen anpassen (Teil 1)*, iX-04/07, 2007.<br>.: Werkzeugspezifisches Tailoring für das V-Modell XT Col-<br>′ Projekt- *und Ergebnisbericht*, Technischer B V-Modell XT an Unternehmen anpassen<br>rmann, M., Kalus, G.: Werkzeugspezifis<br>T-SP, CollabXT-TFS – Projekt- und Er,<br>Universität München. erscheint in 2008. [KK+08] Kuhrmanı n, M., Kalus, G.: *Werkzeugspezifisches Tailoring für das V-Modell XT – Col-*<br>, *CollabXT-TFS – Projekt- und Ergebnisbericht*, Technischer Bericht, Techni-<br>ersität München, erscheint in 2008.<br>Corp.: *Team Development with*  $labXT$ -SP, CollabXT-TFS – Projekt- und Ergebnisbericht, Technischer Bericht, Techni-
- sche Universität München, erscheint in 2008.<br>Microsoft Corp.: Team Development with V<br>crosoft Press, 2007. Sche Universität München, erscheint in 2008.<br>
Nicrosoft Corp.: *Team Development with Visual Studio Team Foundation*<br>
1995 crosoft Press, 2007.<br>
Schwaber, K.: *Agiles Projektmanagement mit Scrum*. Microsoft Press. 2007. [Mic $07$ ]
- [Sch07] Schwaber, K.: Agiles Projektmanagement mit Scrum, Microsoft Press, 2007.<br>[VMXT] *V-Modell XT Web Portal* des Innenministeriums: www.v-modell-xt.de.
-